# <span id="page-0-0"></span>Xeterm 软件开放接口

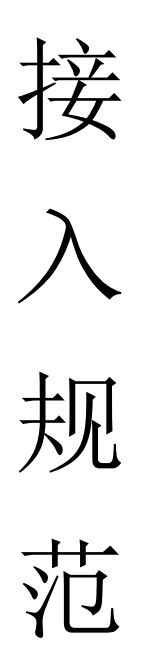

## (版本 1.0)

## 成都四象互动科技有限公司 2017 年 5 月

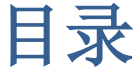

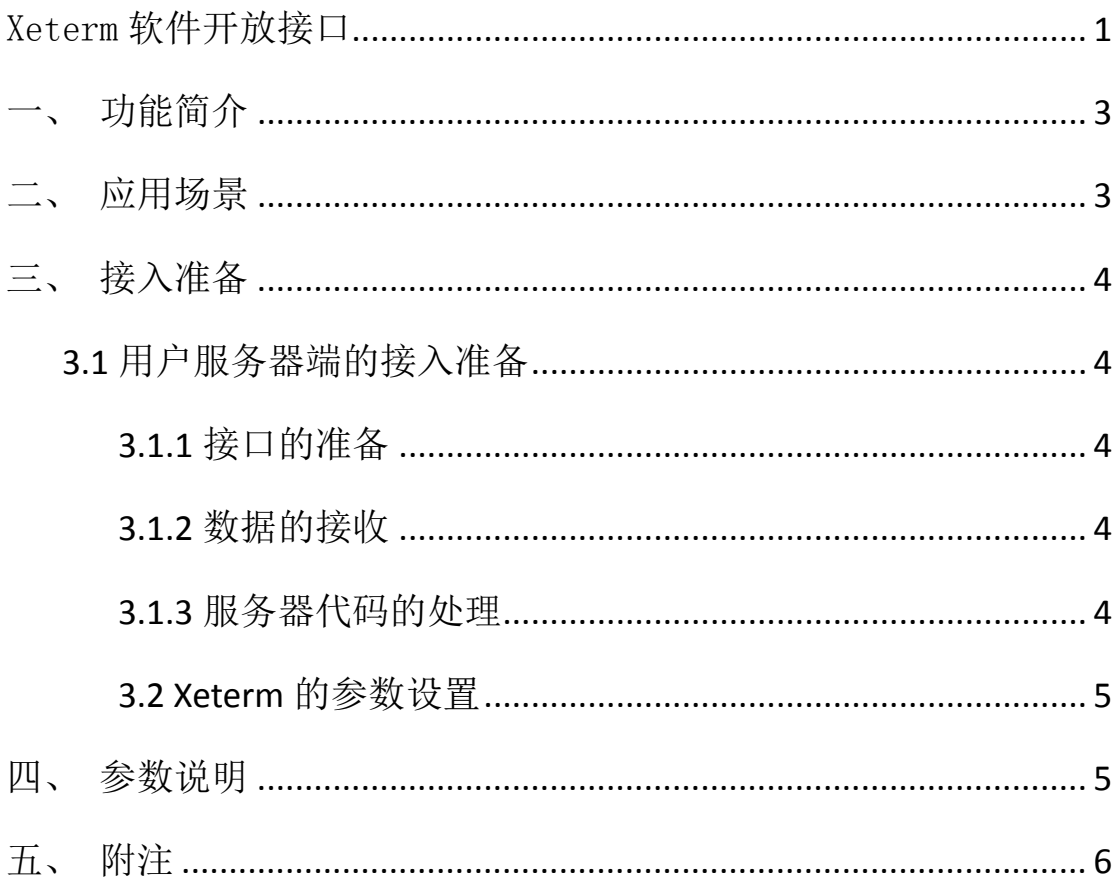

### <span id="page-2-0"></span>一、 功能简介

Xeterm 提供开放接口,该接口允许 Xeterm 与第三方的软件系统对接。 对接后,用户在 Xeterm 上的预订、出票、取消编码等操作, Xeterm 会实时捕获并通过接口调用地址通知第三方软件系统,实现航信 PNR 数量及状态与第三方软件系统的统一同步。

### <span id="page-2-1"></span>二、 应用场景

1、 Xeterm 对接订单系统用户在 Xeterm 上的预订、出票、取消编码 等操作, Xeterm 会通知订单系统,订单系统接收到 Xeterm 的通知 消息后,生成订单或者修改订单,实现 PNR 状态和订单系统状态的 同步;

2、Xeterm 对接监控系统用户在 Xeterm 上的预订、出票、取消编码 等操作, Xeterm 会通知监控系统,监控系统接收到 Xeterm 的通知 消息后,存储或修改编码信息, 讲行 PNR 的统一管理, 规避违规订 座风险。

### <span id="page-3-0"></span>三、 接入准备

#### <span id="page-3-1"></span>**3.1** 用户服务器端的接入准备

#### <span id="page-3-2"></span>**3.1.1** 接口的准备

Xeterm 作为主动通知方,通知数据是通过 POST 方式,参数传递信息 完成交互。对于 B/S 架构的系统,需要准备一个页面来接收参数; 对于 C/S 架构的系统,可以通过 Raw Socket 接收网络数据并解析得 到参数。

#### <span id="page-3-3"></span>**3.1.2** 数据的接收

以 B/S 系统为例, 第三方系统在接收到 POST 请求后, 获取相应的参 数即可。

#### <span id="page-3-4"></span>**3.1.3** 服务器代码的处理

- 对于预订操作,如果该编码不存在,则执行数据表的记录插入并 运用自己的逻辑:如果该编码存在,则执行数据表的记录修改, 并运用自己的逻辑;
- 对于出票操作,则执行数据表的记录修改,并运用自己的逻辑;
- 对于取消编码操作,则执行数据表的记录修改或删除,并运用自 己的逻辑;
- 对于提取编码操作,则执行数据表的记录修改,并运用自己的逻 辑。

#### <span id="page-4-0"></span>**3.2 Xeterm** 的参数设置

以 B/S 系统为例, 第三方系统在接收到 POST 请求后, 获取相应的参 数即可。Xeterm 软件仅需要设置服务器的接口地址,设置方法如下: 在 Xeterm 上点击菜单设置 ‐绑定业务系统,弹出如下页面。设置 完毕后,重新运行 Xeterm 软件生效。

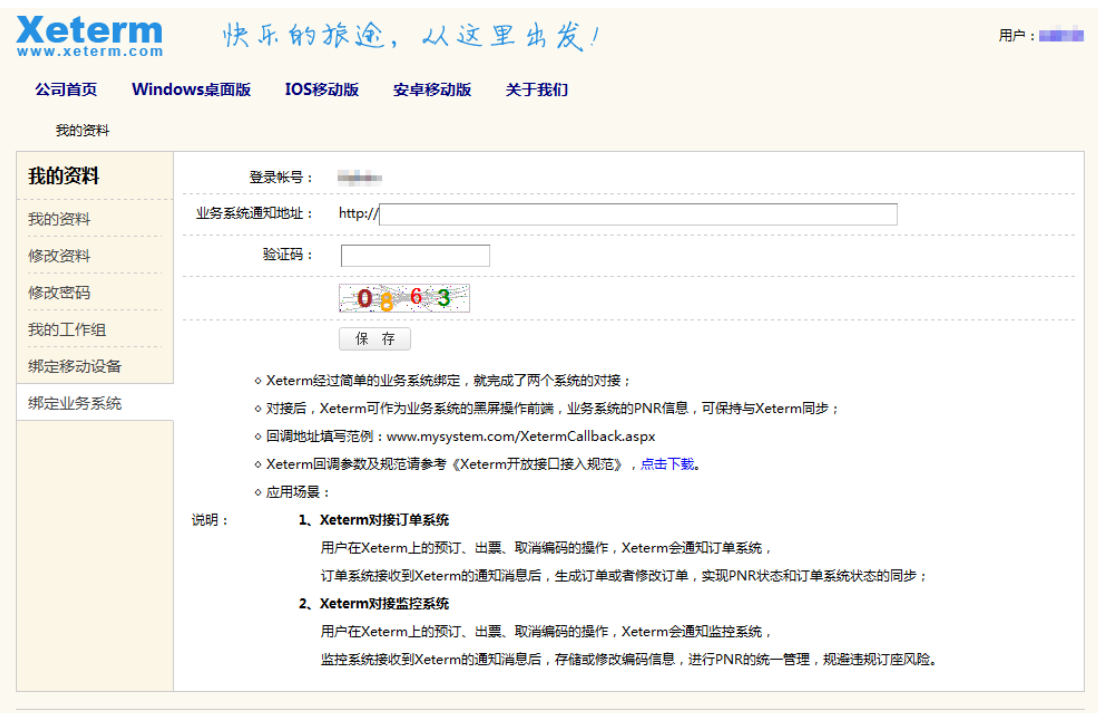

## <span id="page-4-1"></span>四、 参数说明

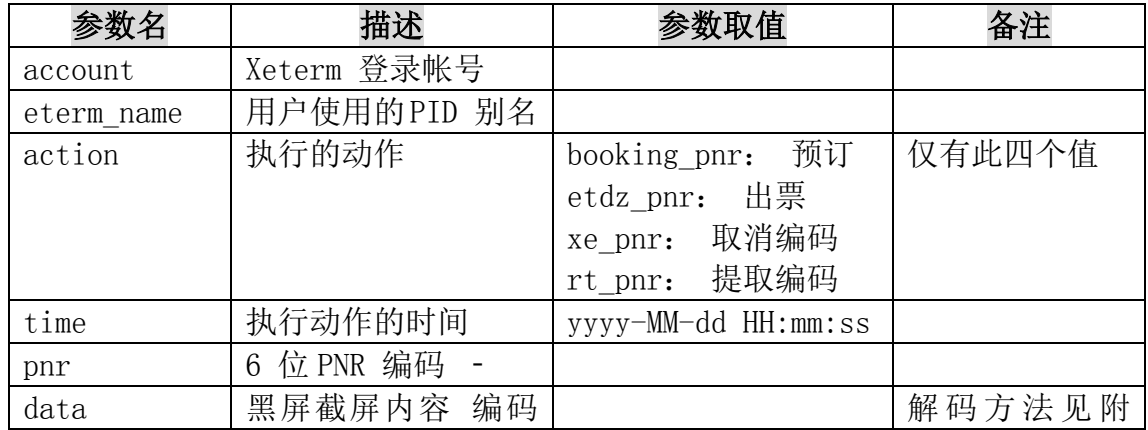

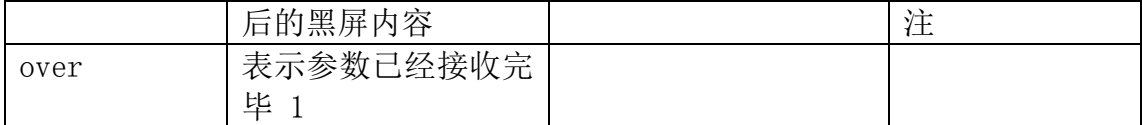

## <span id="page-5-0"></span>五、 附注

{

```
//黑屏截图内容的解码方法(以C#.net 为例):
      public static string DecodeToString(string str)
       string result = ""; int length = str.Length; int step = 0; string temp = "";
        try
 {
          while (step < length)
 {
             if ((step + 2) \leq length){
               temp = str.Substring(step, 2); }
              else
{
               temp = str.Substring(step); }
             step += 2; if (string.CompareOrdinal(temp, "80") > 0)
{
               if ((step + 2) \leq length) {
                  temp += str.Substring(step, 2); }
                else
{
 try
                  {
                      temp += str.Substring(step);
 }
                  catch
{
                      throw new ArgumentException("输入字符串不正确 ");
 }
 }
               step += 2; }
```

```
 int a = int.Parse(temp, System.Globalization.NumberStyles.AllowHexSpecifier);
                   if (a < 256){
                      byte[] byteArray = new byte[1];
                      byteArray[0] = (byte)a; Encoding gb = System.Text.Encoding.GetEncoding("gb2312");
                       result += gb.GetString(byteArray);
 }
                    else
{
                      byte[] byteArray = new byte[2];
                      byteArray[0] = (byte)(a / 256);byteArray[1] = (byte)(a % 256); Encoding gb = System.Text.Encoding.GetEncoding("gb2312");
                       result += gb.GetString(byteArray);
 }
                   temp = " System.Threading.Thread.Sleep(0);
 }
 }
            catch (Exception ex)
 {
                result = ex.Message;
            } return result;
        }
```